## **2019 Training Courses**

For Flow Computers, RTUs, SCADA and Terminal Automation

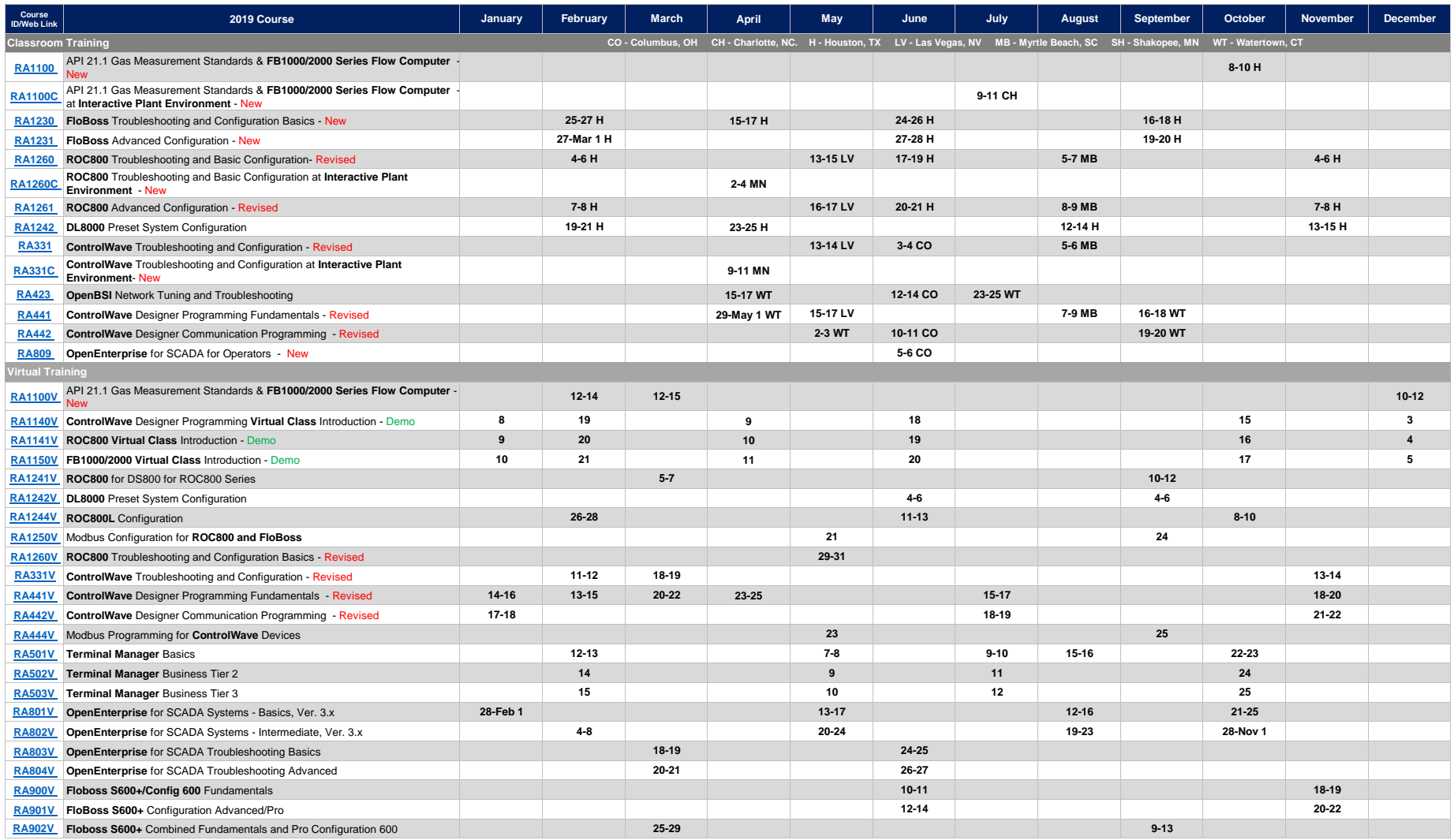

To arrange for Custom Courses and on-site training, please contact Quinn Mitchell at 860-945-8604 or email **Quinn.Mitchell@Emerson.com** 

Visit MyConnect™ for Self Enrollment.

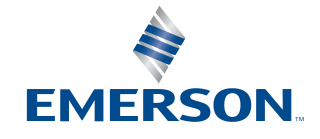